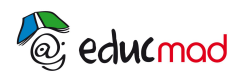

# **L'oeil normal et l'accommodation (TP 1ère partie)**

**TP: Réaliser une simulation du fonctionnement de l'œil**

### **sur un banc d'optique**

### **I- Description simplifiée de l'oeil:**

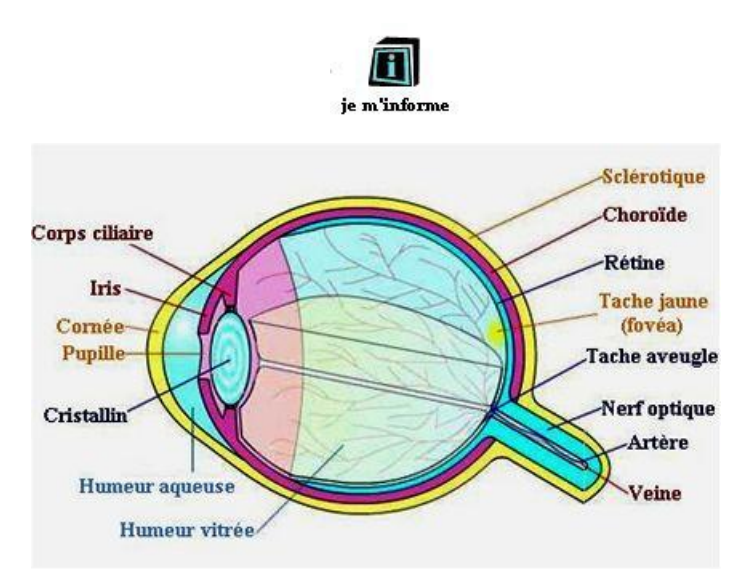

Le système optique de l'œil est formé de la **cornée** de vergence fixe associée au **cristallin** en forme de lentille biconvexe. Le cristallin est plus ou moins convergent car il est déformable.

La quantité de lumière pénétrant dans l'œil est réglée par la **pupille** circulaire de diamètre variable (diaphragme de 2 à 8mm.).La distance cristallin/rétine est voisine de 1,5cm. Arrivée au fond de l'œil, la lumière impressionne la rétine tapissée de cellules (les cônes et les bâtonnets) qui convertissent l'énergie lumineuse en énergie électrique transmise au cerveau.

L'œil a la possibilité de former une image d'un objet plus ou moins proche en contractant le cristallin, c'est la faculté **d'accommodation** de l'œil.

### **II- Objectifs du TP et matériel utilisé:**

Réaliser les manipulations nécessaires pour **mettre en évidence la faculté d'accommodation de l'œil (partie1) et ses principaux défauts: myopie, hypermétropie et presbytie (partie 2).** Les manipulations sont réalisables avec le matériel usuel des lycées. Le but recherché est la découverte des phénomènes à partir d'observations et de mesures.

**Un banc virtuel** peut se substituer au banc réel ou permet de le compléter pour obtenir par exemple le tracé des rayons lumineux.

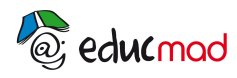

#### **Banc d'optique**

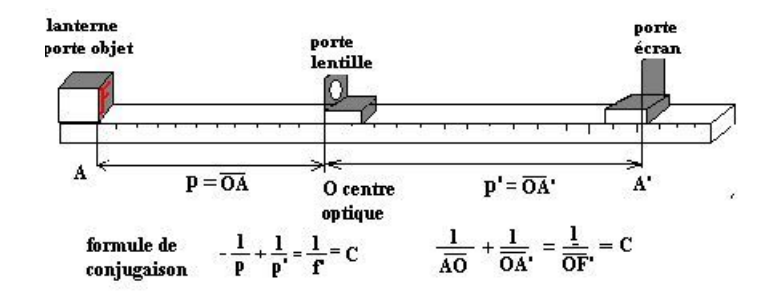

#### **III- Connaissances nécessaires:**

Connaître le cours sur les lentilles minces: vergence, distance focale, construction de l'image, nature de l'image, formules de conjugaison et de grandissement. **Ce TP est un exercice d'entrainement à l'utilisation de la formule de conjugaison.** La calculatrice n'est pas indispensable, car les calculs sont simples.

Il faut connaître le théorème des vergences pour des lentilles accolées: *la vergence équivalente de plusieurs lentilles accolées est égale à la somme des vergences de chacune d'elle.*

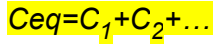

Savoir utiliser le logiciel intitulé: «simulation sur banc d'optique» inclus dans le «petit logiciel de physique et chimie au lycée» de Yann Gelfert.

#### **IV- Protocole à suivre pour simuler le fonctionnement d'un œil normal:**

#### **1-Les lentilles à utiliser**:

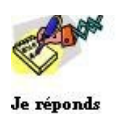

#### *(Ecrire les réponses sur une feuille séparée)*

La collection disponible du lycée comprend cinq lentilles notées respectivement: +1**0 d, +8 d, +5d, +3d, -2d .** Que signifient ces indications?.................Indiquer pour chaque, le type de lentille et sa distance focale image f'. (compléter le tableau)

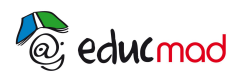

#### [http://www.accesmad.org](http://www.accesmad.org/)

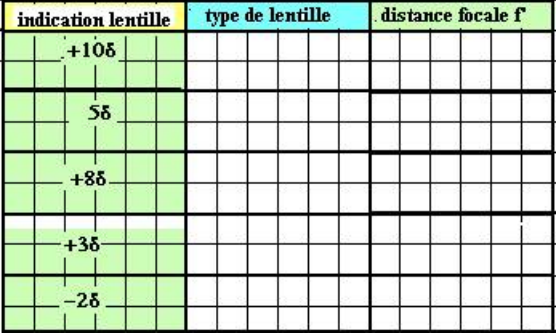

#### **2-réaliser une maquette de l'œil:**

Pour pouvoir manipuler sur le banc, il faut réaliser un modèle simplifié de l'œil («œil maquette»).

L'ensemble cornée/cristallin au repos ( n'accommodant pas) sera assimilé à une lentille mince (appelée par la suite «cristallin») de vergence **C<sup>3</sup>** =**8 dioptries** de centre optique **O<sup>3</sup>**

et la rétine à un écran plan (voir fig ci-dessous).

Dans l'œil, la distance cristallin/rétine ne varie pas.

**Question: quelle doit –être la distance centre optique O<sup>3</sup> /écran plan de notre «l'œil maquette»(justifier la réponse)?** 

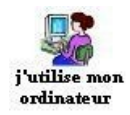

Sélectionner le paragraphe : **« simulations sur banc d'optique »** du «petit logiciel de physique et chimie au lycée»

…ou(et) préparer le banc réel avec la source et les autres accessoires (lentilles ,écran)

## *Point méthode: pour faire des allers et retours du texte du TP au logiciel , placer ces documents dans la «barre des taches» de votre écran. Un simple clic sur l'icône de l'un ou l'autre document permet de le faire apparaître sur l'écran.*

#### *Occupons-nous des réglages à faire dans le logiciel…*

Cocher les options: X «**tracer l'axe orienté»**, X «**afficher les graduations»** et X «**œil»** Sélectionner la **précision** maximum:**0,002m.**

Dans le logiciel toutes les longueurs doivent être inscrites en mètre.

Inscrire la **«distance cristallin/rétine**» ainsi que la **« focale du cristallin »** (valeur correspondant à 8d)

Régler la **«position cristallin»:** positionner O<sub>3</sub> (centre optique du cristallin) sur la

graduation +0,8m comme l'indique le dessin ci-dessous (*cliquer gauche sur O<sub>3</sub>, maintenir* 

*la pression avec le doigt et déplacer le cristallin*)**.**

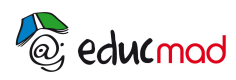

#### [http://www.accesmad.org](http://www.accesmad.org/)

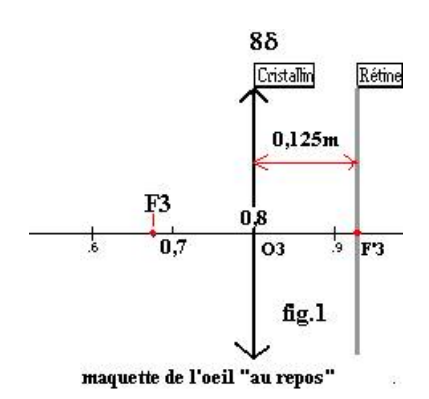

Sur le banc réel, il suffit de mettre une cale de la bonne épaisseur entre le support cristallin et le support rétine.

#### **3-simulation de l'œil visant un objet à l'infini:**

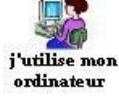

*Méthode de l'objet à l'infini: réaliser sur le banc un montage avec un objet AB et la «lentille 1»de +10d afin que cet objet soit considéré à l'infini à gauche.*

Cocher**: X «objet AB»** et le positionner sur la graduation:-1 à l'extrémité gauche du banc. *(cliquer gauche sur A, maintenir la pression avec le doigt et déplacer l'objet).*Régler sa hauteur à 0,05m.

Cocher**: X «lentille1»,** sélectionner sa **«focale» ,** son **«rayon»** et positionner correctement le centre optique **O<sup>1</sup>** *(comme cela a été fait pour O<sup>3</sup> )* pour considérer AB à

l'infini. Ne pas oublier de **valider** les caractéristiques de la lentille.

Tracer les **«rayons lumineux issus de A et s'appuyant sur les bords de L<sup>1</sup> ».** 

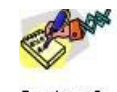

#### Je réponds

**Quelles directions doivent avoir les rayons réfractés par L<sup>1</sup> pour que l'objet AB soit considéré à l'infini?** 

……………………………………………………………………………………………….. **Ajuster la position de AB pour qu'il en soit ainsi***.(utiliser les touches + ou – pour* 

#### *ajuster)*

Dans quel plan caractéristique de L<sub>1</sub> est alors placé l'objet AB? ……………………………

L'image dans le fond de l'œil est-elle nette?............Si non, ajuster la distance cristallin/rétine de l'œil à la valeur calculée précédemment*.(utiliser les touches + ou – pour ajuster)*

Dans quel plan caractéristique de l'œil l'image se forme-t-

elle?.............................................

**4-simulation d'un œil visant un objet proche**:

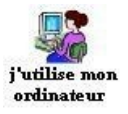

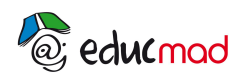

Supprimer la lentille1 **(décocher), et approcher l'objet AB à 0.33m de l'œil (pour cela, placer AB à la graduation x=0,47m).** Laisser les **«rayons lumineux issus de A»** 

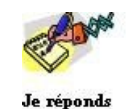

L'image dans le fond de l'œil est-elle encore nette? ………

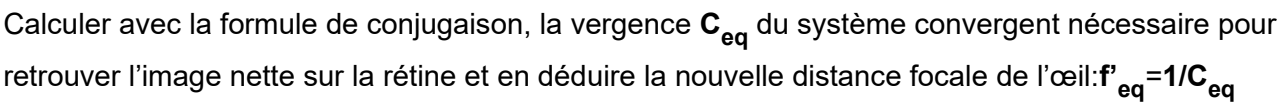

………………………………………………………………………………………………..

En déduire la **«lentille 2»** à accoler au cristallin pour obtenir la vergence égale à Ceq…………. (utiliser le théorème des vergences:  $\mathsf{C}_{\text{eq}}\text{=} \mathsf{C}_{3}\text{+}\mathsf{C}_{2}$ )

…………………………………………………………………………………………………

Finalement **C<sup>2</sup> =**……….d et sa distance focale **f'<sup>2</sup>** =……….

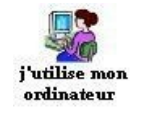

**Former l'image dans le fond de l'œil:**

**a/ 1ère solution: en accolant la «lentille2»**

**Régler la distance focale de L<sup>2</sup> et l'accoler au cristallin (confondre O<sup>2</sup> et O3 ).**

**b/ 2ème solution (plus réaliste mais seulement réalisable avec le banc virtuel): modifier la distance focale du cristallin et lui donner la valeur f'eq calculée précédemment.**

*Pour voir de prés, l'œil augmente sa vergence ou (diminue sa focale), il accommode*.

**5-Domaine de vision distincte d'un œil normal**:

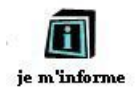

#### **a-Définitions:**

Le point de l'axe optique que l'œil voit nettement sans accommoder (œil «au repos») est le ponctum remotum(P.R).Sa distance d<sub>M</sub> à l'œil est *la distance maximale de vision distincte*.

Le point de l'axe optique que l'œil voit nettement en accommodant au maximum est appelé ponctum proximum(PP).Sa distance d<sub>m</sub> à l'œil est *la distance minimale de vision distincte.* 

Ces deux points limitent le domaine de vision distincte de l'œil Dm

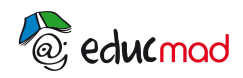

*Pour un œil normal, le PR est à l'infini et le PR est à la distance minimale de vision distincte estimée à dm=25cm. Entre ces deux extrêmes, l'œil doit accommoder pour que l'image se forme sur la rétine.*

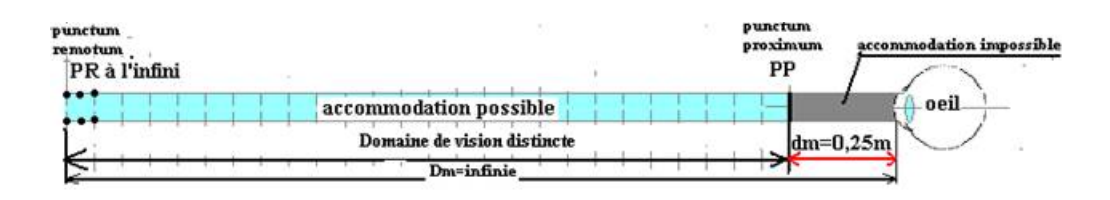

## **Correction des questions posées dans le paragraphe IV(œil normal).**

IV -1- L'indication des lentilles est la **vergence** qui est l'inverse de la distance focale exprimée en mètre: C=1/f'.D'où le tableau:

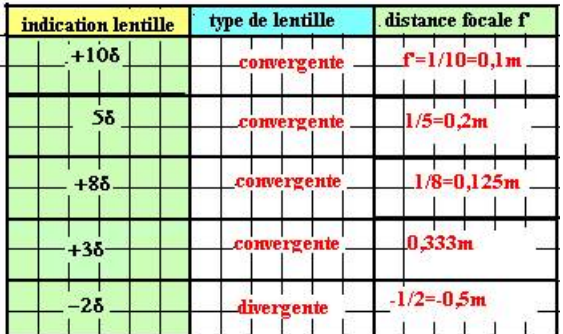

 2- La distance cristallin/rétine d'un œil sans défaut est réglée pour que l'image d'un objet à l'infini se forme sur la rétine sans qu'il soit nécessaire d'accommoder.

Cette distance est donc la distance focale du système optique de l'œil, soit pour l'œil maquette: OA'=f '=1/8=0,125m=12.5cm.

3- Pour que l'objet soit considéré à l'infini, les rayons doivent être parallèles à l'axe optique.

AB est placé dans le **plan focal objet de L<sup>1</sup>** .L'image dans le fond de l'œil est nette si les rayons se croisent sur la rétine. L'image se forme dans le **plan focal image** de l'œil.

4- Non l'image n'est plus nette, car les rayons se croisent derrière la rétine.

La lentille 2 qu'il faut accoler est **convergente.**

Calculons sa vergence:

.

Soit Ceq la vergence équivalente aux deux lentilles 3 et 2.

$$
-\frac{1}{p} + \frac{1}{p'} = Ceq = -\frac{1}{-0.33} + \frac{1}{0.125} = 3 + 8 = 11\delta
$$

 $f_{eq}$  = 1/11 = 0,09m = 9,0cm

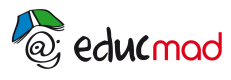

[http://www.accesmad.org](http://www.accesmad.org/)

Ceq=  $C_2$ + $C_3$  et donc  $C_2$ = Ceq- $C_3$ = 11-8= 3d et f'<sub>2</sub>=0,33m.

5- Vergences extrêmes de l'œil réel:

CEil n'accommodant pas: Cmini =  $1/f = 1/0,015 = 67d$ .

Œil accommodant au maximum: visant un objet à 25cm:

$$
C \max i = -\frac{1}{-0.25} + \frac{1}{0.015} = 4 + 67 = 718.
$$

Les vergences réelles sont beaucoup plus grandes que celles du modèle simplifié; cela est due à la courbure très prononcée de la cornée.